Opracował: dr hab. inż. G. Stępniak

# **Ćwiczenie: Szacowanie widm sygnałów ciągłych za pomocą DFT**

Jednym z zastosowań DFT jest szacowanie widm sygnałów. Sygnały, które spotykamy w naturze, czyli np. mowa, dźwięk, sygnały telekomunikacyjne nie są sygnałami deterministycznymi, ale losowymi. Zakładamy, że analizowane sygnały ciągłe zostają spróbkowane i reprezentowane są jako wektory próbek *x(n)*, które podlegają dalszemu przetwarzaniu. Do laboratorium konieczne jest powtórzenie własności takich sygnałów, zwanych również realizacjami procesów stochastycznych.

Wymienimy najważniejsze własności procesów losowych. Operator E[] oznacza statystyczną wartość oczekiwaną.

Wartość oczekiwana sygnału (średnia)

$$
m_x(n) = E[x(n)] = \int_{-\infty}^{\infty} p_x(x, n)x(n)dx
$$

Moc średnia sygnału

$$
s_x(n) = E[x^2(n)] = \int_{-\infty}^{\infty} p_x(x, n)x^2(n)dx
$$

Wariancja sygnału

$$
\sigma_x^2(n) = E\left[\left(x(n) - m_x(n)\right)^2\right] = E[x^2(n)] - m_x^2(n)
$$

Funkcja autokorelacji

$$
R_{xx}(n_1, n_2) = E[x(n_1)x(n_2)] = \int_{-\infty}^{\infty} \int_{-\infty}^{\infty} x(n_1)x(n_2)p_x(x, n_1, n_2)dx
$$

Funkcja autokowariancji

$$
C_{xx}(n_1, n_2) = E[(x(n_1) - m_x(n_1))(x(n_2) - m_x(n_2))] = R_{xx}(n_1, n_2) - m_x(n_1)m_x(n_2)
$$
  
Uwaga:  $R_{xx}(n, n) = s_x(n), C_{xx}(n, n) = \sigma_x^2(n)$ 

Podobnie można zdefiniować funkcję autokowariancji dwóch różnych sygnałów

$$
C_{xy}(n_1, n_2) = E\left[\left(x(n_1) - m_x(n_1)\right)\left(y(n_2) - m_y(n_2)\right)\right] = R_{xy}(n_1, n_2) - m_x(n_1)m_y(n_2)
$$

Funkcja autokorelacji (autokowariancji) jest **deterministyczną** funkcją określającą charakter zmian w sygnale losowym.

### **Stacjonarność**

Sygnał nazywamy stacjonarnym wtedy, kiedy gęstość prawdopodobieństwa jego wartości nie zależy od czasu, tj.

LCPS - Szacowanie widm sygnałów ciągłych za pomocą DFT

$$
p_x(n,x)=p_x(x)
$$

W rzeczywistości rzadko możemy badać gęstość prawdopodobieństwa sygnału i jej zmiany w czasie. Dlatego używa się pojęcia stacjonarności w szerszym sensie. Sygnał stacjonarny w szerszym sensie charakteryzuje się wartością średnia i wariancją niezmienną w czasie, tj.  $m_x(n) = m_x$ ,  $\sigma_x^2(n) = \sigma_x^2$ , natomiast autokorelacja (i autokowariancja) takiego sygnału zależą wyłącznie od przesunięcia pomiędzy próbkami sygnału, tj.

$$
R_{xx}(n_1, n_2) = R_{xx}(n_1 - n_2) = R_{xx}(m)
$$

Zauważmy, że dla sygnału o zerowej wartości średniej  $R_{xx}(0) = \sigma_x^2 \ge |R_{xx}(k)|$  oraz  $R_{xx}(m) =$  $R_{xx}(-m)$ .

# **Ergodyczność**

Jak nadmieniono wcześniej, w rzeczywistości rzadko znana jest nam gęstość prawdopodobieństwa sygnału. Dlatego zwykle zamiast obserwować wiele realizacji procesu i uśredniać dla różnych realizacji, stosuje się uśrednianie po czasie i zakłada się, że jest ono równoważne uśrednianiu po próbie (czyli po różnych realizacjach). Np. dla wartości średniej ergodyczność postuluje, że

$$
m_x = \int_{-\infty}^{\infty} x p_x(x) dx = \langle x(t) \rangle = \lim_{T \to \infty} \frac{1}{T} \int_0^T x(t) dt
$$

gdzie <> oznacza uśrednianie po czasie. W praktyce zakładamy, że mamy do czynienia z sygnałami stacjonarnymi i ergodycznymi.

Dla sygnału dyskretnego

$$
\langle x(n) \rangle = \lim_{N \to \infty} \frac{1}{2N+1} \sum_{n=-N}^{N} x(n)
$$

$$
R_{xx}(m) = \langle x(n)x(n+m) \rangle = \lim_{N \to \infty} \frac{1}{2N+1} \sum_{n=-N}^{N} x(n) x(n+m)
$$

## **Widmo mocy sygnału losowego**

Widmową gęstością mocy (WGM) sygnału losowego dyskretnego nazywamy transformatę Fouriera jego funkcji autokorelacji (por. DTFT, poprzednie ćwiczenie)

$$
P_{xx}(\Omega) = \sum_{m=-\infty}^{\infty} R_{xx}(m)e^{-jm\Omega}
$$
\n(1)

zależność tak znana jest pod nazwą twierdzenia Wienera-Chinczyna. Podobnie jak w poprzednim ćwiczeniu, do obliczenia WGM możemy użyć DFT. Funkcja Pxx(Ω) jest funkcją o okresie 2π, dla sygnałów rzeczywistych jest funkcją parzystą (P<sub>xx</sub>(Ω)=P<sub>xx</sub>(-Ω)). Zauważamy, że R<sub>xx</sub>(m) to współczynniki rozwinięcia  $P_{xx}(\Omega)$  w szereg Fouriera, a zatem obliczamy je z wzorów

$$
R_{xx}(m) = \frac{1}{2\pi} \int_0^{2\pi} P_{xx}(\Omega) e^{jm\Omega} d\Omega
$$

## **Własności estymatorów**

Problem w wyznaczaniu widma mocy polega na tym, że obserwując próbki sygnału nie dysponujemy prawdziwą wartością  $R_{xx}(m)$ . Musimy ją wyestymować. Estymator jest operatorem, który ma za zadanie określić jakiś parametr badanego sygnału. Np. estymator średniej

$$
\widehat{m}_x = \frac{1}{N} \sum_{n=0}^{N-1} x(n)
$$

określa wartość średnią rzeczywistego sygnału. Zachodzi pytanie jak dobrze ją określa. Jakość estymatora definiują dwa parametry: obciążenie i zgodność. Obciążenie (ang. bias) to różnica pomiędzy rzeczywistą wartością estymowanej wielkości a wielkością wyestymowaną. Przypuśćmy, że estymujemy parametr a.

Estymator parametru a,  $\hat{a}$  nazywamy nieobciążonym, jeżeli  $E[\hat{a}] = a$ .

Estymator nazywamy zgodnym, jeżeli dla nieskończonej liczby pomiarów ( $N \to \infty$ )  $var(\hat{a}) \to 0$ .

Mamy zatem dwa możliwe błędy estymatora. Błąd pierwszy, obciążenie, oznacza, że estymujemy nie tę wielkość co chcemy. Np. zamiast *a* dostajemy *a+*δ. Błąd drugi polega na tym, że nie jesteśmy w stanie mierząc nawet nieskończenie długo zminimalizować rozrzutu estymowanego parametru. Tak więc idealny estymator jest nieobciążony i o zgodny. Można pokazać, że estymator wartości średniej jest nieobciążony, tj.  $E[\widehat{m_x}] = m_x$  i zgodny, tj.  $var(\widehat{m_x}) = \frac{\sigma_x^2}{N}$  $\frac{2x}{N}$ .

Z kolei estymator wariancji

$$
\widehat{\sigma_x^2} = \frac{1}{N} \sum_{n=0}^{N-1} (x(n) - m_x)^2
$$

jest zgodny (var  $\widehat{\sigma_x^2} \sim \frac{1}{N}$  $\frac{1}{N}$  ale obciążony  $\sigma_x^2 - \widehat{\sigma}_x^2 = \frac{\sigma_x^2(N-1)}{N}$  $\frac{N-1}{N}$ . Nieobciążony estymator ma postać

$$
\widehat{\sigma_x^2} = \frac{1}{N-1} \sum_{n=0}^{N-1} (x(n) - m_x)^2
$$

ale ma on większą wariancję (N-1 a nie N w mianowniku).

Estymator korelacji (obciążony, zgodny) ma potać

$$
\hat{R}_{xx}(m) = \frac{1}{N} \sum_{n=0}^{N-|m|-1} x(n)x(n+m)
$$
\n(2)

dla -(N-1)<m<N-1. Wartość oczekiwana dla tego estymatora wynosi

$$
E\big[\widehat{R}_{xx}(m)\big]=\bigg(1-\frac{|m|}{N}\bigg)R_{xx}(m)
$$

a zatem obciążenie tego operatora wynosi  $|m/N R_{xx}(m)$ , czyli jest większe im większe opóźnienie. Zwróćmy uwagę, że funkcja typu (1-|m|/N) w oknie -N:N jest funkcją trójkątną. Jest też nieobciążona wersja estymatora autokorelacji

$$
\widehat{R}'_{xx}(m) = \frac{1}{N - |m|} \sum_{n=0}^{N - |m| - 1} x(n)x(n + m)
$$

ale ma większy błąd średniokwadratowy. Pokazano to na rys. 1, gdzie obliczono estymatę funkcji autokorelacji (obciążoną i nieobciążoną) dla sygnału harmonicznego z dodanym szumem białym. Teoretycznie rzecz biorąc powinna być to funkcja typu harmonicznego z dodaną deltą w 0. Podobnie na rys. 2 pokazano estymatę autokorelacji samego tylko sygnału harmonicznego i błąd tej estymaty. Widzimy, że amplituda błędu estymatora obciążonego wzrasta liniowo z opóźnieniem *m*, a dla estymatora nieobciążonego wzrasta wariancja na krańcach przedziału.

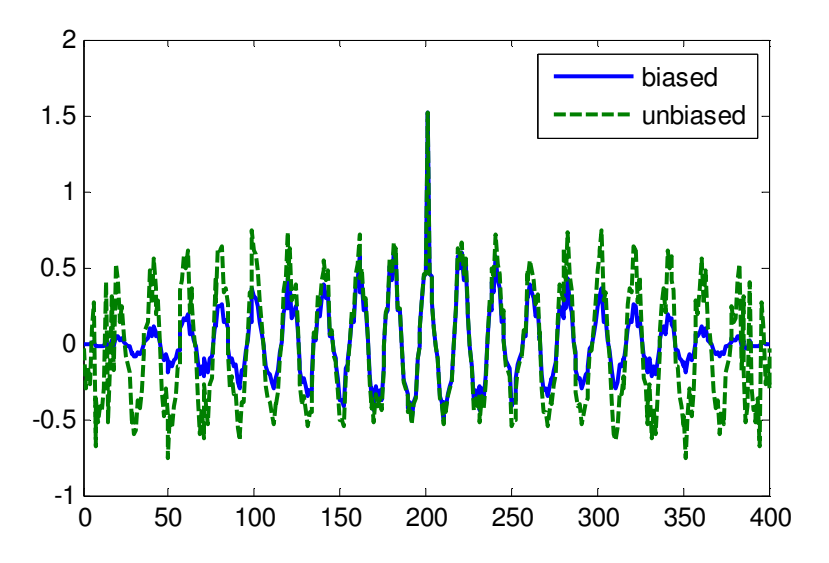

Rys. 1 Estymata funkcji autokorelacji sygnału hamronicznego z dodanym szumem białym

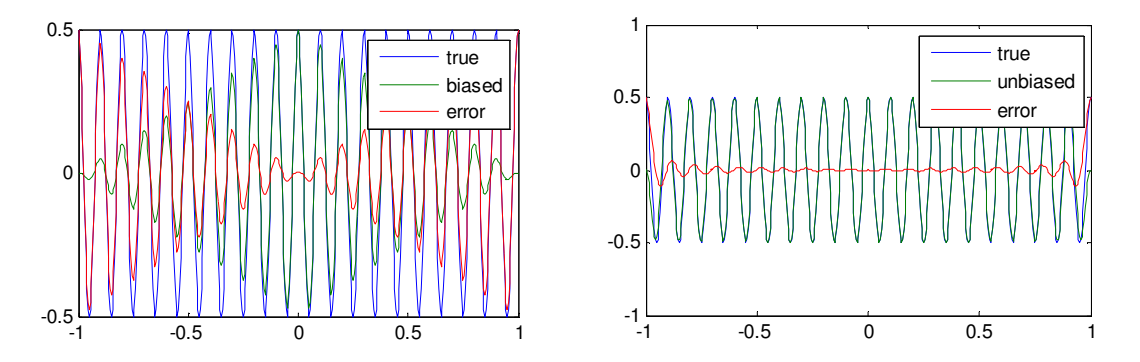

Rys. 2. Estymata funkcji autokorelacji sygnału harmonicznego i błąd względem prawdziwej funkcji autokorelacji. Po lewej estymator obciążony, po prawej nieobciążony.

Tu dochodzimy do sedna problemu, czyli estymacji widma mocy. Otóż estymator WGM obliczony jako DTFT autokorelacji sygnału jest zarówno obciążony jak i nie jest zgodny.

Podstawmy do wzoru (1) niezgodny estymator autokorelacji (2). Otrzymujemy

LCPS - Szacowanie widm sygnałów ciągłych za pomocą DFT

$$
P_{xx}(\Omega) = \sum_{-N+1}^{N-1} \hat{R}_{xx}(m)e^{-j\Omega n} = \frac{1}{N} \left| \sum_{-N+1}^{N-1} x(n)e^{-j\Omega n} \right|^2 = \frac{1}{N} |X(\Omega)|^2 \tag{3}
$$

a zatem krok obliczenia funkcji autokorelacji można w ogóle pominąć i estymować WGM ze wzoru (3). Wzór (3) przedstawia dobrze znaną postać estymaty widma zwaną **periodogramem**. Jednak ze względu na obciążenie estymatora autokorelacji, wartość oczekiwana estymatora (3) jest transformatą DTFT z prawdziwej autokorelacji wymnożonej przez wspomniane okno trójkątne

$$
E[P_{xx}(\Omega)] = \sum_{-N+1}^{N-1} \left(1 - \frac{|m|}{N}\right) R_{xx}(m) e^{-j\Omega n}
$$

co prowadzi do tego, że estymowane widmo jest splotem prawdziwego widma mocy  $\Gamma_{xx}(\Omega)$  z widmem okna trójkątnego (Bartletta).

$$
E[P_{xx}(\Omega)] = \frac{1}{2\pi} \int_{-\pi}^{\pi} W_B(\Omega - \alpha) \Gamma_{xx}(\alpha) d\alpha
$$

Okno Barltetta ma widmo typu  $Sa^2(x)$ . Tak więc estymowane widmo jest tak naprawdę wygładzoną wersją WGM. Ponadto, można pokazać, że

$$
\lim_{N\to\infty} var[P_{xx}(\Omega)] = \Gamma^2(\Omega)
$$

a zatem periodogram nie jest estymatorem zgodnym. Im większa wartość estymowanego widma mocy, tym większa wariancja periodogramu.

## **Inne metody estymacji widmowej gęstości mocy**

**Metoda Bartletta**. W metodzie Bartletta ciąg *N* próbek sygnału *x(n)* dzieli się na *K* podciągów po *M* próbek (*N=KM*), oblicza periodogram każdego z podciągów i uśrednia.

$$
P_{xx}^{B}(\Omega_m) = \frac{1}{KM} \sum_{i=1}^{K} |DFT[x(iM:i(M+1)]|^{2}
$$

Dla sygnału o tej samej liczbie próbek *N* wariancja metody Bartletta

$$
var[P_{xx}^{B}(\Omega_{m})] = \frac{1}{K} var[P_{xx}(\Omega_{m})]
$$

 jest K-krotnie mniejsza niż wariancja periodogramu. K-krotnie gorsza jest rozdzielczość częstotliwościowa. Estymator Bartletta jest zgodny, w tym sensie, że dla nieskończonej liczby *K* wariancja dąży do 0.

**Metoda Welcha.** W metodzie Welcha ciąg *x(n)* o *N* próbkach dzielimy na *L* podciągów po *M* próbek  $(x_i(n)=x(n+iD))$ . Dla *D=M* podciagi nie zachodzą na siebie, a dla *D=M/2* zachodzą w 50 %. Zachodzenie podciągów na siebie pozwala zwiększyć (sztucznie) liczbę uśrednień. Dodatkowo, w metodzie Welcha stosuje się okna DFT, co dodatkowo wygładza widmo w stosunku do metody Barltetta.

LCPS - Szacowanie widm sygnałów ciągłych za pomocą DFT

$$
P_{xx}^W(\Omega_m) = \frac{1}{MLU} |DFT[x_i(n)w(n)]|^2
$$

a U jest energią okna

$$
U = \frac{1}{M} \sum_{n=0}^{M-1} w^2(n)
$$

Estymata Welcha daje mniejszą wariancję niż estymata Barltetta. Omówione metody zostały poglądowo przedstawione na rys 3.

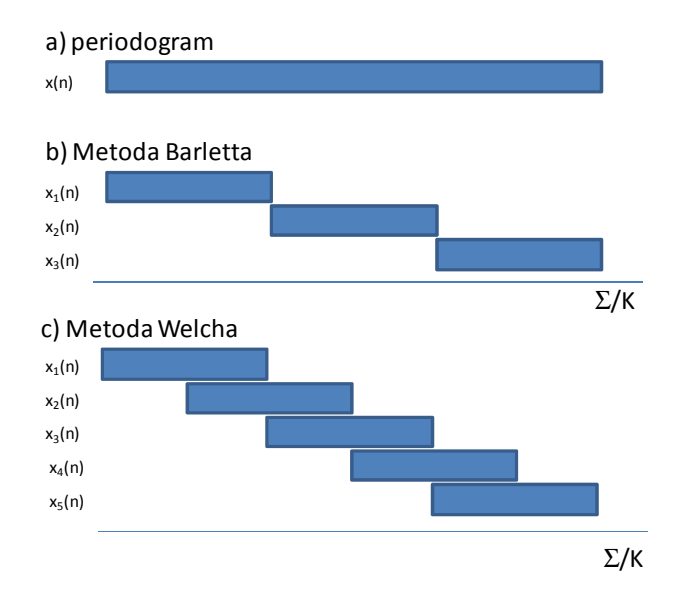

Rys. 3 Porównanie metod estymacji WGM

### **Przejście sygnału losowego przez układ liniowy**

Dyskretny sygnał losowy *x(n)* o autokorelacji *Rxx(n)* oraz widmie X(Ω) podawany jest na wejście systemu o odpowiedzi impulsowej h(n) i odpowiedzi częstotliwościowej H(Ω). Przypominamy najważniejsze zależności.

Sygnał na wyjściu układu liniowego

$$
y(n) = x(n) * h(n) = \sum_{k=-\infty}^{\infty} x(k)h(n-k)
$$

ma autokorelację

$$
R_{yy}(n) = R_{xx}(n) * h(n) * h(-n)
$$

oraz WGM (transformata Fouriera z autokorelacji)

$$
P_{yy}(\Omega) = P_{xx}(\Omega) * |H(\Omega)|^2
$$

**Analiza czasowo-częstotliwościowa - spektrogram** 

Estymacja widma mocy za pomocą omówionych metod nadaje się do sygnałów stacjonarnych, czyli takich, których własności statystyczne nie zmieniają się w czasie lub w oknie obserwacji. W przyrodzie występują również sygnały, których widmo gęstości mocy zmienia się w czasie. Klasycznym przykładem jest tzw. sygnał radarowy czirp, którego częstotliwość narasta liniowo z czasem. (rys. 4 a)). Postać matematyczną sygnału chirp wyznaczamy korzystając z zależności dla modulacji kąta

$$
x(t) = \cos(\theta(t)), \text{ gdzie } \theta(t) = \int_0^t 2\pi f_0 + 2\pi \Delta f t' dt'
$$

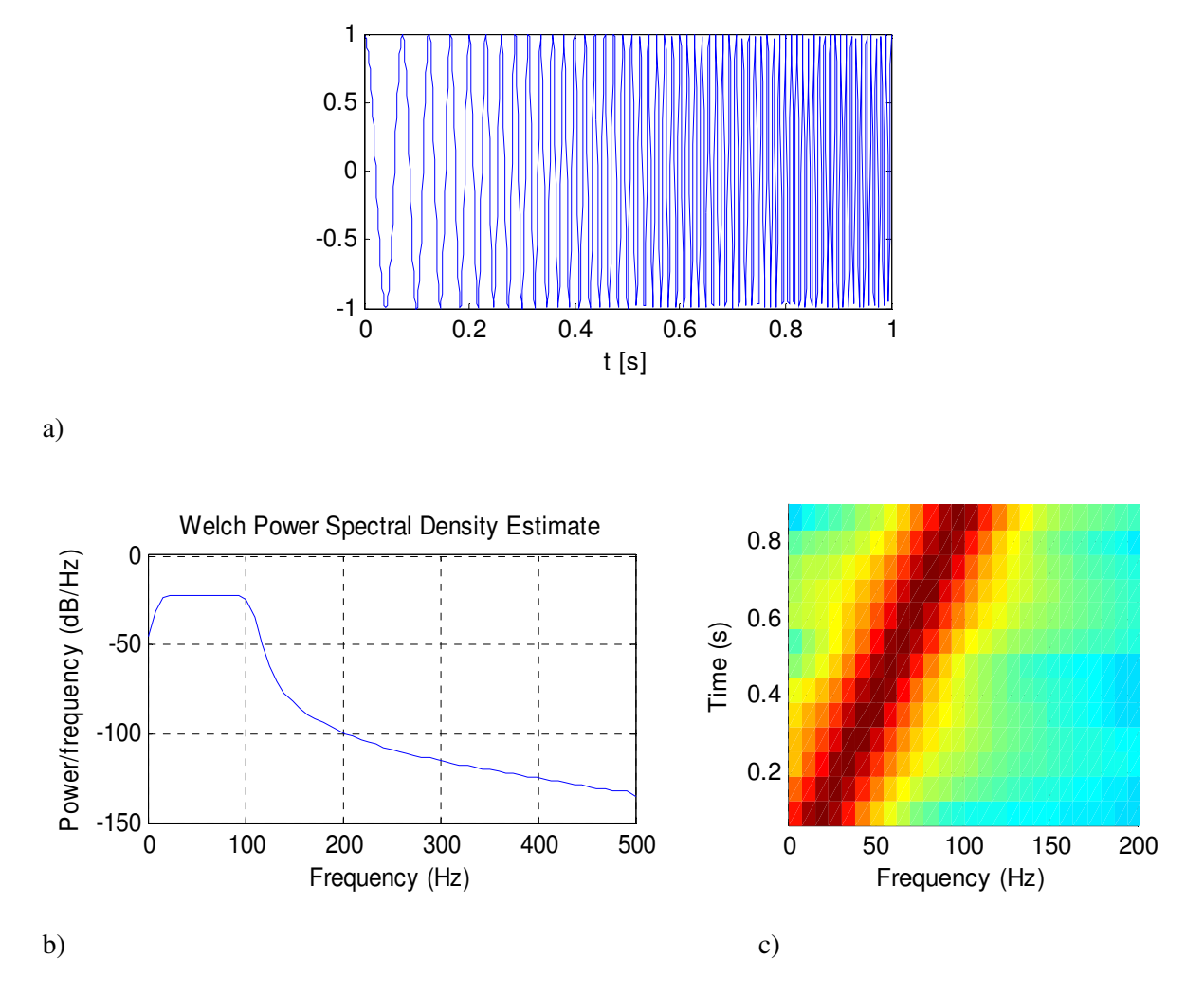

Rys. 4 Sygnał typu chirp o parametrach f0=10, fm=100. a) postać czasowa, b) estymata WGM, c) spektrogram

Na rys. 4 b) pokazano estymatę Welcha WGM. Jej interpretacja jest następująca: widmo jest płaskie w przemiatanym zakresie częstotliwości, co można zinterpretować, że badany sygnał posiada po prostu widmo płaskie, czyli w obserwowanym przedziale czasu złożony jest z harmonicznych o jednakowej amplitudzie. Jest to prawda, jednak możemy zbadać to dokładniej wyznaczając tzw. spektrogram, czyli zmianę widma w czasie (rys. 4 c). Obserwując ten wykres dostajemy informację, że częstotliwość sygnału liniowo narasta wraz z czasem obserwacji. Oczywiście, w idealnym przypadku powinniśmy zaobserwować cienką kreskę pomiędzy punktami o współrzędnych (10,0) i (110,1). Z powodu ograniczeń rozdzielczości czasowo - częstotliwościowych, nie jest to jednak możliwe. Dysponujemy bowiem skończoną możliwością podzielenia fragmentów sygnału do obliczenia spektrogramu.

Zadaniem analizy czasowo- częstotliwościowej jest przedstawienie funkcji *x(t)* jako kombinacji pewnych funkcji bazowych, które rozpinają całą przestrzeń czasowo-częstotliwościową:

$$
X(\Omega,n)=\sum_{k}x(k)w(n-k)e^{-j\Omega k},
$$

co odpowiada transformacie DTFT sygnału *x(n)* pomnożonego przez zlokalizowane w czasie, przesunięte o *n* okno DFT. Przesuwając okno *w(n)* otrzymuje się zlokalizowane w czasie widmo sygnału. Spektrogramem nazywamy  $|X(\Omega,n)|^2$  Jeżeli 2 $\Delta_t$  oznacza czasową szerokość okna a 2 $\Delta_{\omega}$ częstotliowściową, to zachodzi zależność

$$
\Delta_t \Delta_\omega = const > 0
$$

a zatem nie jest możliwe uzyskanie dowolnej rozdzielczości czasowo-częstotliwościowej, a poprawa rozdzielczości w czasie skutkować musi pogorszeniem rozdzielczości częstotliwościowej i na odrót. Z ćwiczenia nr 2 wiemy to już doskonale: aby zwiększyć rozdzielczość częstotliwościową potrzebujemy policzyć DFT z większej ilości próbek w czasie. A więcej próbek w czasie to spadek rozdzielczości czasowej. W literaturze znane są bardziej zaawansowane i precyzyjniejsze metody analizy czasowoczęstotliwościowej niż spektrogram. Jest to np. transformata Gabora lub falkowa [1].

Do obliczeń spektrogramu w Matlabie służy funkcja spektrogram. Bierze ona jako parametr liczbę próbek FFT, rodzaj okna DFT, ilość próbek zachodzenia sąsiednich okien na siebie (jak w metodzie Welcha). Zadaniem inżynierskim jest takie dobranie parametrów, aby uzyskać jak największą rodzielczość czasowo - częstotliwościową spektrogramu, by zauważyć jak najwięcej szczegółów.

## **Pytania:**

1. Jaka jest funkcja autokorelacji, autokowariancji i widmowej gęstości mocy szumu białego?

2. Oblicz i obejrzyj dla różnych parametrów f, a zbiasowany i niezbiasowany estymator autokorelacji dla sygnału typu  $x(t)=\sin(2\pi i\pi t) + a\pi \tanh(\text{size}(t))$ . Użyj funkcji xcorr(x,'biased'), etc.

3. Powtórzyć własności okien DFT

4. Zapoznaj się z funkcjami periodogram, pwelch, spektrogram w Matlabie

# **Literatura**

[1] Tomasz P. Zieliński, Cyfrowe przetwarzanie sygnałów od teorii do zastosowań, WKiŁ, Warszawa 2005, e-book dostępny dla studentów PW w bibliotece cyfrowej bg.pw.edu.pl

[2] A. Jakubiak, D. Radomski, Sygnały i Systemy - materiały pomocnicze do ćwiczeń, Oficyna PW 2004

[3] Proakis J.G., Manolakis G.D. DSP Principles, Algorithm and Application, Prentice Hall 1996

[4] S. Haykin, Systemy telekomunikacyjne, cz.1. , WKiŁ - dobre repetytorium z sygnałów losowych